# Package 'rgugik'

August 29, 2022

<span id="page-0-0"></span>Type Package

Title Search and Retrieve Spatial Data from 'GUGiK'

Version 0.3.3

Description Automatic open data acquisition from resources of Polish Head Office of Geodesy and Cartography ('Główny Urząd Geodezji i Kartografii') (<<https://www.gov.pl/web/gugik>>).

Available datasets include various types of numeric, raster and vector data, such as orthophotomaps, digital elevation models (digital terrain models, digital surface model, point clouds), state register of borders, spatial databases, geometries of cadastral parcels, 3D models of buildings, and more. It is also possible to geocode addresses or objects using the geocodePL\_get() function.

License MIT + file LICENSE

Depends  $R$  ( $> = 3.5$ )

Imports sf, jsonlite, openssl

Suggests curl, knitr, rmarkdown, testthat, stars, terra

Encoding UTF-8

LazyData true

RoxygenNote 7.2.1

URL <https://kadyb.github.io/rgugik/>, <https://github.com/kadyb/rgugik>

BugReports <https://github.com/kadyb/rgugik/issues>

VignetteBuilder knitr

NeedsCompilation no

Author Krzysztof Dyba [aut, cre] (<<https://orcid.org/0000-0002-8614-3816>>), Jakub Nowosad [aut] (<<https://orcid.org/0000-0002-1057-3721>>), Maciej Beręsewicz [ctb] (<<https://orcid.org/0000-0002-8281-4301>>), GUGiK [ctb] (source of the data)

Maintainer Krzysztof Dyba <adres7@gmail.com>

Repository CRAN

Date/Publication 2022-08-29 21:10:02 UTC

# <span id="page-1-0"></span>R topics documented:

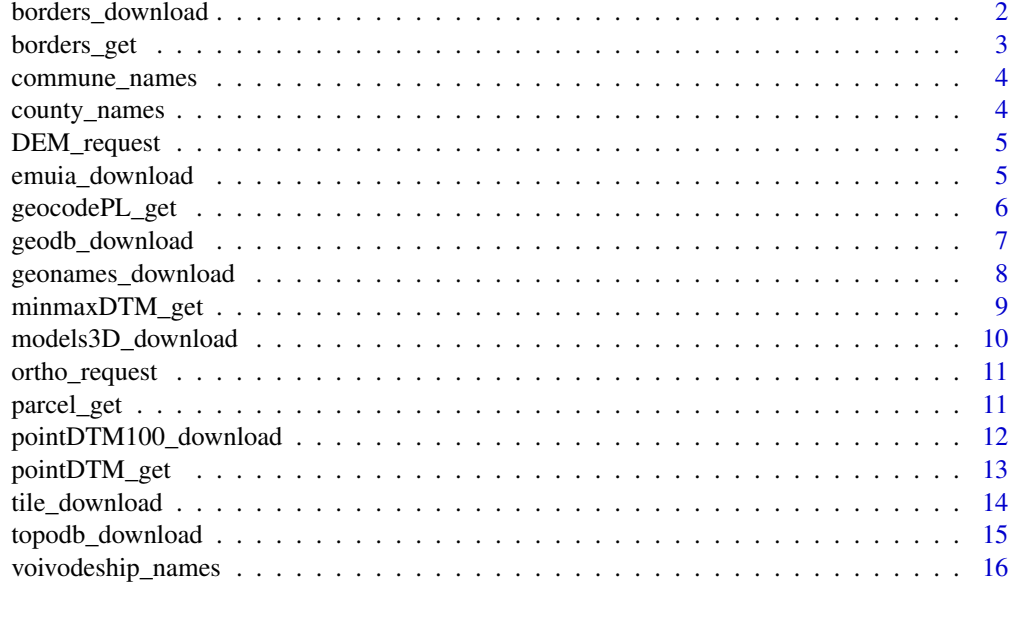

#### **Index** [17](#page-16-0)

borders\_download *Download State Register of Borders*

# Description

Download State Register of Borders

# Usage

```
borders_download(type, outdir = ".", unzip = TRUE, ...)
```
# Arguments

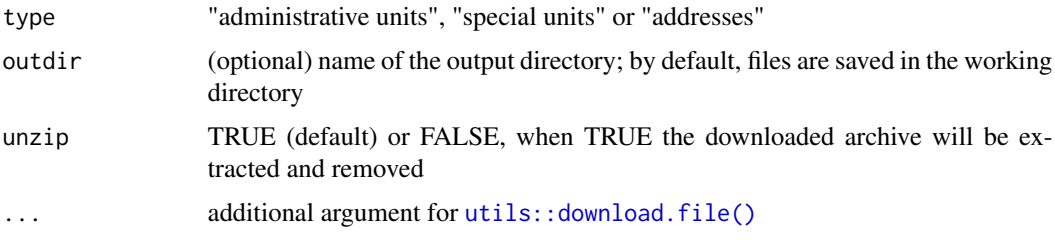

# Value

a selected data type in SHP format

# <span id="page-2-0"></span>borders\_get 3

### Examples

```
## Not run:
borders_download("administrative units") # 375 MB
```
## End(Not run)

borders\_get *Get the boundaries of administrative units*

# Description

Get the boundaries of administrative units

#### Usage

```
borders_get(voivodeship = NULL, county = NULL, commune = NULL, TERYT = NULL)
```
#### Arguments

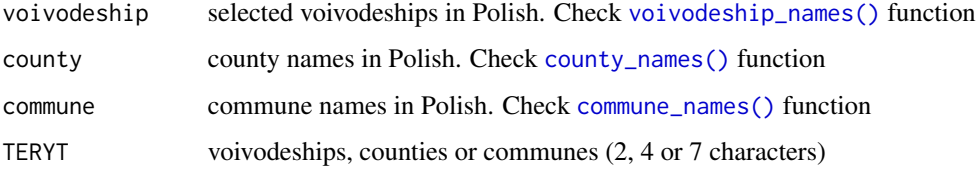

# Details

If all arguments are NULL (default), the boundary of Poland will be returned.

#### Value

a sf data.frame (EPSG: 2180)

#### Examples

```
## Not run:
voivodeship_geom = borders_get(voivodeship = "lubuskie") # 494 KB
county_geom = borders_get(county = "Sopot") # 18 KB
commune_geom = borders_get(commune = c("Hel", "Krynica Morska")) # 11 KB
poland_geom = borders_get() # 1124.3 KB
```
<span id="page-3-2"></span><span id="page-3-0"></span>

The data frame contains names of communes, and their identifiers (TERC, 7 characters).

#### Usage

commune\_names

# Format

An object of class tbl\_df (inherits from tbl, data.frame) with 2477 rows and 2 columns.

# Examples

commune\_names

<span id="page-3-1"></span>county\_names *Counties in Poland*

### Description

The data frame contains the names of counties, their identifiers (TERYT, 4 characters) and the availability of building models in the LOD2 standard (logical value).

# Usage

county\_names

#### Format

An object of class data. frame with 380 rows and 3 columns.

#### Examples

county\_names

<span id="page-4-1"></span><span id="page-4-0"></span>

Get metadata and links to available digital elevation models

#### Usage

```
DEM_request(x)
```
#### Arguments

x an sf, sfc or SpatVector object with one or more features (requests are based on the bounding boxes of the provided features)

#### Value

a data frame with metadata and links to the digital elevation models (different formats of digital terrain model, digital surface model and point clouds)

#### Examples

```
## Not run:
library(sf)
polygon_path = system.file("datasets/search_area.gpkg", package = "rgugik")
polygon = read_sf(polygon_path)
req_df = DEM_request(polygon)
# simple filtering by attributes
req\_df = req\_df[req\_df\req_df = req_df[req_df$product == "PointCloud" & req_df$format == "LAS", ]
```
## End(Not run)

emuia\_download *Download Register of Towns, Streets and Addresses for communes*

#### Description

Download Register of Towns, Streets and Addresses for communes

#### Usage

```
emuia_download(commune = NULL, TERYT = NULL, outdir = ".", unzip = TRUE, ...)
```
# <span id="page-5-0"></span>Arguments

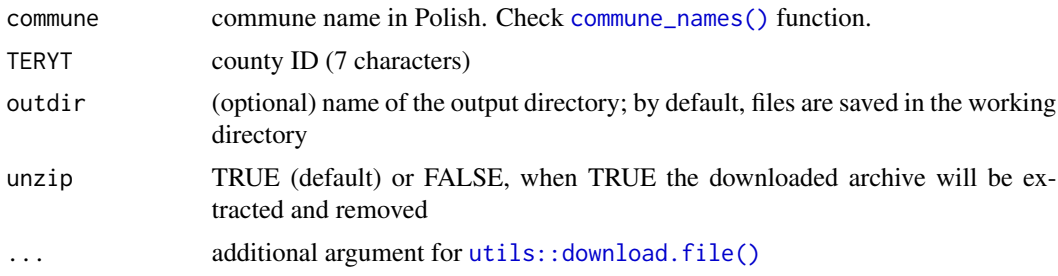

#### Value

a register in SHP format

# Examples

```
## Not run:
emuia_download(commune = "Kotla") # 38 KB
emuia_download(TERYT = c("0203042", "2412032")) # 75 KB
```
## End(Not run)

geocodePL\_get *Convert addresses and objects to geographic coordinates*

# Description

Convert addresses and objects to geographic coordinates

# Usage

```
geocodePL_get(
 address = NULL,
 road = NULL,rail_crossing = NULL,
  geoname = NULL
)
```
# Arguments

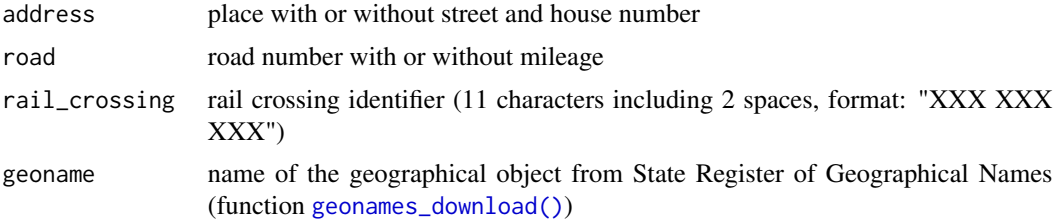

# <span id="page-6-0"></span>geodb\_download 7

#### Value

a sf data.frame (EPSG: 2180) with metadata

# Examples

```
## Not run:
geocodePL_get(address = "Marki") # place
geocodePL_get(address = "Marki, Andersa") # place and street
geocodePL_get(address = "Marki, Andersa 1") # place, street and house number
geocodePL_get(address = "Królewskie Brzeziny 13") # place and house number
geocodePL_get(road = "632") # road number
geocodePL_get(road = "632 55") # road number and mileage
geocodePL_get(rail_crossing = "001 018 478")
geocodePL_get(geoname = "Las Mierzei") # physiographic object
## End(Not run)
```
geodb\_download *Download General Geographic Databases for entire voivodeships*

#### Description

Download General Geographic Databases for entire voivodeships

#### Usage

```
geodb_download(voivodeships, outdir = "."", unzip = TRUE, ...)
```
# Arguments

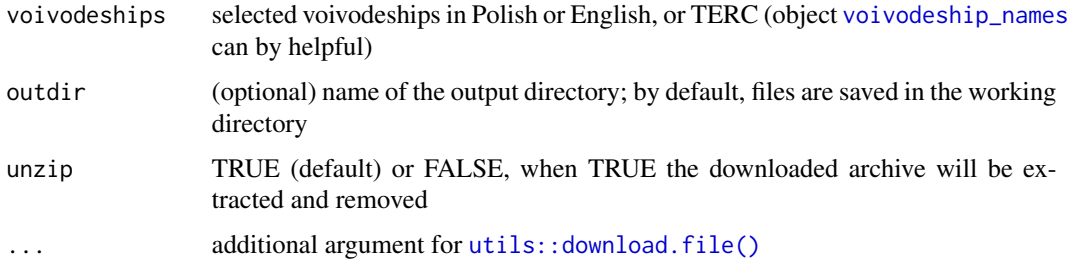

#### Value

a database in Geography Markup Language format (.GML), the content and detail level corresponds to the general geographic map in the scale of 1:250000

#### <span id="page-7-0"></span>References

description of topographical and general geographical databases, and technical standards for making maps (in Polish): [https://isap.sejm.gov.pl/isap.nsf/download.xsp/WDU20210001412/O/](https://isap.sejm.gov.pl/isap.nsf/download.xsp/WDU20210001412/O/D20211412.pdf) [D20211412.pdf](https://isap.sejm.gov.pl/isap.nsf/download.xsp/WDU20210001412/O/D20211412.pdf)

brief description of categories and layer names (in English and Polish): [https://kadyb.github.](https://kadyb.github.io/rgugik/articles/articles/spatialdb_description.html) [io/rgugik/articles/articles/spatialdb\\_description.html](https://kadyb.github.io/rgugik/articles/articles/spatialdb_description.html)

#### Examples

```
## Not run:
geodb_download(c("opolskie", "lubuskie")) # 12.7 MB
geodb_download(c("Opole", "Lubusz")) # 12.7 MB
geodb_download(c("16", "08")) # 12.7 MB
```
## End(Not run)

<span id="page-7-1"></span>geonames\_download *Download State Register of Geographical Names*

#### Description

Download State Register of Geographical Names

#### Usage

```
geonames_download(type, format = "SHP", outdir = ".", unzip = TRUE, ...)
```
#### **Arguments**

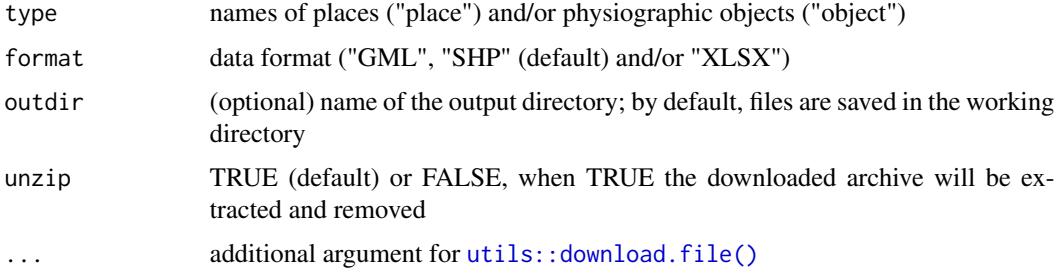

#### Value

a selected data type in the specified format

#### References

<http://isap.sejm.gov.pl/isap.nsf/download.xsp/WDU20150000219/O/D20150219.pdf>

# <span id="page-8-0"></span>minmaxDTM\_get 9

# Examples

```
## Not run:
geonames_download(type = "place", format = "SHP") # 18.2 MB
## End(Not run)
```
minmaxDTM\_get *Get minimum and maximum elevation for a given polygon*

#### Description

Get minimum and maximum elevation for a given polygon

# Usage

```
minmaxDTM_get(polygon)
```
#### Arguments

polygon the polygon layer with only one object (area less than 10 ha), the larger the polygon area, the lower DTM resolution, the input coordinate system must be EPSG:2180

# Value

a data frame with vector points and min/max terrain elevation (EPSG:2180)

# Examples

```
## Not run:
library(sf)
polygon_path = system.file("datasets/search_area.gpkg", package = "rgugik")
polygon = read_sf(polygon_path)
minmax = minmaxDTM_get(polygon)
```
<span id="page-9-0"></span>models3D\_download *Download 3D models of buildings for counties*

#### Description

Download 3D models of buildings for counties

#### Usage

```
models3D_download(
  county = NULL,
  TERYT = NULL,
  LOD = "LOD1",outdir = ".".unzip = TRUE,...
\mathcal{L}
```
# Arguments

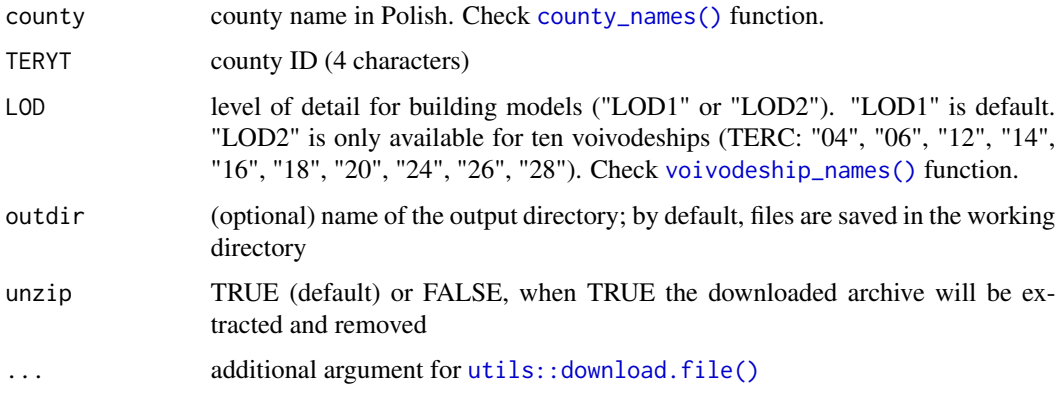

# Value

models of buildings in Geography Markup Language format (.GML)

# Examples

```
## Not run:
models3D_download(TERYT = c("2476", "2264")) # 3.6 MB
models3D_download(county = "sejneński", LOD = "LOD2") # 7.0 MB
```
<span id="page-10-1"></span><span id="page-10-0"></span>

Get metadata and links to available orthoimages

# Usage

```
ortho_request(x)
```
orto\_request(x)

#### Arguments

x an sf, sfc or SpatVector object with one or more features (requests are based on the bounding boxes of the provided features)

# Value

a data frame with metadata and links to the orthoimages

#### Examples

```
## Not run:
library(sf)
polygon_path = system.file("datasets/search_area.gpkg", package = "rgugik")
polygon = read_sf(polygon_path)
req_df = ortho_request(polygon)
# simple filtering by attributes
req_df = req_df[req_df$composition == "CIR", ]
req_df = req_df[req_df$resolution <= 0.25 & req_df$year >= 2016, ]
## End(Not run)
```
parcel\_get *Get the geometry of cadastral parcels*

#### Description

Get the geometry of cadastral parcels

#### Usage

```
\text{parcell\_get}(\text{TERYT} = \text{NULL}, \text{X} = \text{NULL}, \text{Y} = \text{NULL})
```
# <span id="page-11-0"></span>Arguments

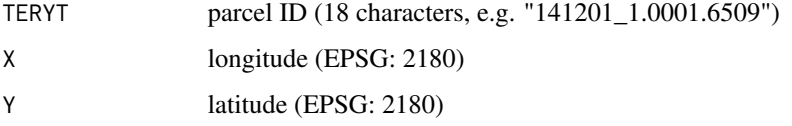

#### Value

a simple feature geometry (in case of TERYT) or data frame with simple feature geometry and TERYT (in case of coordinates)

# Examples

```
## Not run:
parcel = parcel_get(TERYT = "141201_1.0001.6509")
\text{parcell} = \text{parcell\_get}(X = 313380.5, Y = 460166.4)
```

```
## End(Not run)
```
pointDTM100\_download *Download digital terrain models for voivodeships (100 m resolution)*

# Description

Download digital terrain models for voivodeships (100 m resolution)

# Usage

```
pointDTM100_download(voivodeships, outdir = ".", unzip = TRUE, ...)
```
# Arguments

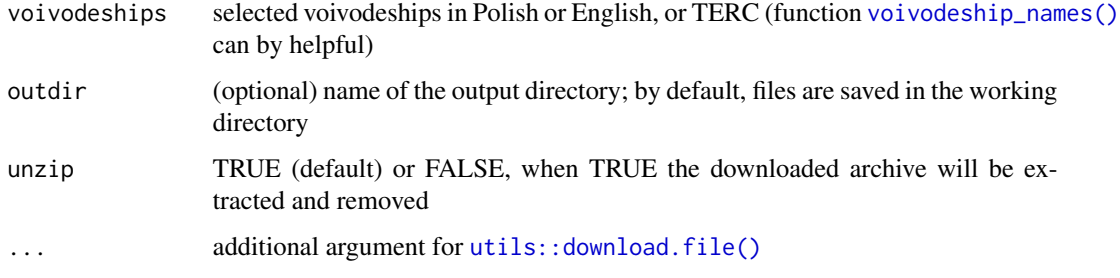

#### Value

text files with X, Y, Z columns (EPSG:2180)

# <span id="page-12-0"></span>pointDTM\_get 13

# Examples

```
## Not run:
pointDTM100_download(c("opolskie", "świętokrzyskie")) # 8.5 MB
pointDTM100_download(c("Opole", "Swietokrzyskie")) # 8.5 MB
pointDTM100_download(c("16", "26")) # 8.5 MB
```
## End(Not run)

pointDTM\_get *Get terrain elevation for a given polygon*

# Description

Get terrain elevation for a given polygon

# Usage

pointDTM\_get(polygon, distance = 1, print\_iter = TRUE)

# Arguments

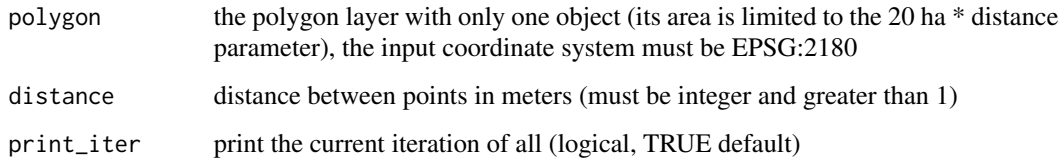

#### Value

a data frame with vector points and terrain elevation (EPSG:2180, Vertical Reference System:PL-KRON86-NH)

#### Examples

```
## Not run:
library(sf)
polygon_path = system.file("datasets/search_area.gpkg", package = "rgugik")
polygon = read_sf(polygon_path)
DTM = pointDTM_get(polygon, distance = 2)
```
<span id="page-13-0"></span>

Download requested tiles

#### Usage

```
tile_download(
 df_req,
 outdir = ".".unzip = TRUE,check_SHA = FALSE,
 print_iter = TRUE,
  ...
)
```
# Arguments

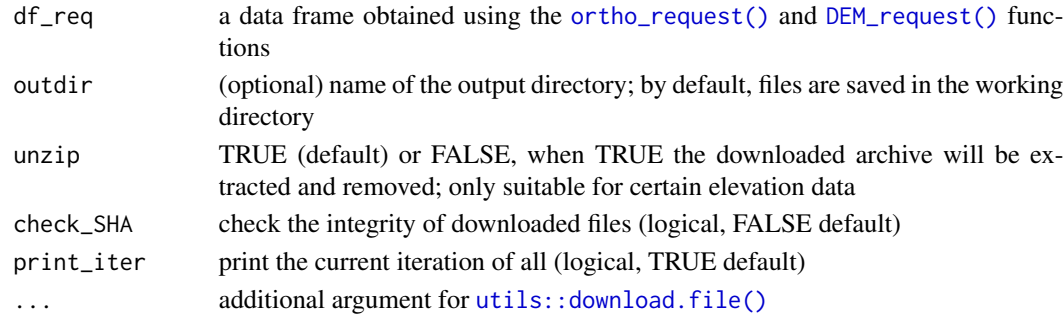

#### Value

georeferenced tiles with properties (resolution, year, etc.) as specified in the input data frame

# Examples

```
## Not run:
library(sf)
polygon_path = system.file("datasets/search_area.gpkg", package = "rgugik")
polygon = read_sf(polygon_path)
```
req\_df = ortho\_request(polygon) tile\_download(req\_df[1, ]) # download the first image only

req\_df = DEM\_request(polygon) tile\_download(req\_df[1, ]) # download the first DEM only

<span id="page-14-0"></span>

Download Topographic Databases for counties

## Usage

```
topodb_download(county = NULL, TERYT = NULL, outdir = ".", unzip = TRUE, ...)
```
# Arguments

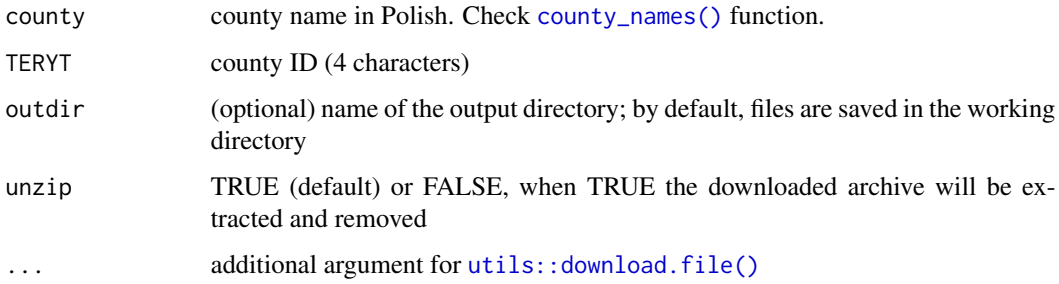

# Value

a database in Geography Markup Language format (.GML), the content and detail level corresponds to the topographic map in the scale of 1:10000

#### References

description of topographical and general geographical databases, and technical standards for making maps (in Polish): [https://isap.sejm.gov.pl/isap.nsf/download.xsp/WDU20210001412/O/](https://isap.sejm.gov.pl/isap.nsf/download.xsp/WDU20210001412/O/D20211412.pdf) [D20211412.pdf](https://isap.sejm.gov.pl/isap.nsf/download.xsp/WDU20210001412/O/D20211412.pdf)

brief description of categories and layer names (in English and Polish): [https://kadyb.github.](https://kadyb.github.io/rgugik/articles/articles/spatialdb_description.html) [io/rgugik/articles/articles/spatialdb\\_description.html](https://kadyb.github.io/rgugik/articles/articles/spatialdb_description.html)

# Examples

```
## Not run:
topodb_download(county = "Świętochłowice") # 2.4 MB
topodb_download(TERYT = c("2476", "2264")) # 4.8 MB
```
<span id="page-15-1"></span><span id="page-15-0"></span>voivodeship\_names *Voivodeships in Poland*

# Description

The data frame contains Polish and English names of voivodeships, and their identifiers (TERC, 2 characters).

# Usage

voivodeship\_names

#### Format

An object of class data. frame with 16 rows and 3 columns.

# Examples

voivodeship\_names

# <span id="page-16-0"></span>Index

∗ commune commune\_names, [4](#page-3-0) ∗ county county\_names, [4](#page-3-0) ∗ dataset commune\_names, [4](#page-3-0) county\_names, [4](#page-3-0) voivodeship\_names, [16](#page-15-0) ∗ voivodeship voivodeship\_names, [16](#page-15-0) borders\_download, [2](#page-1-0) borders\_get, [3](#page-2-0) commune\_names, [4](#page-3-0) commune\_names(), *[3](#page-2-0)*, *[6](#page-5-0)* county\_names, [4](#page-3-0) county\_names(), *[3](#page-2-0)*, *[10](#page-9-0)*, *[15](#page-14-0)* DEM\_request, [5](#page-4-0) DEM\_request(), *[14](#page-13-0)* emuia\_download, [5](#page-4-0) geocodePL\_get, [6](#page-5-0) geodb\_download, [7](#page-6-0) geonames\_download, [8](#page-7-0) geonames\_download(), *[6](#page-5-0)* minmaxDTM\_get, [9](#page-8-0) models3D\_download, [10](#page-9-0) ortho\_request, [11](#page-10-0) ortho\_request(), *[14](#page-13-0)* orto\_request *(*ortho\_request*)*, [11](#page-10-0) parcel\_get, [11](#page-10-0) pointDTM100\_download, [12](#page-11-0) pointDTM\_get, [13](#page-12-0)

tile\_download, [14](#page-13-0)

topodb\_download, [15](#page-14-0) utils::download.file(), *[2](#page-1-0)*, *[6](#page-5-0)[–8](#page-7-0)*, *[10](#page-9-0)*, *[12](#page-11-0)*, *[14,](#page-13-0) [15](#page-14-0)* voivodeship\_names, *[7](#page-6-0)*, [16](#page-15-0) voivodeship\_names(), *[3](#page-2-0)*, *[10](#page-9-0)*, *[12](#page-11-0)*